O erver and property property property property  $\mathbb{P}\mathbf{D}\mathbf{F}$ 

https://www.100test.com/kao\_ti2020/252/2021\_2022\_\_E5\_88\_A9\_ E7\_94\_A8O\_er\_c104\_252448.htm 1.

Windows Explorer

大JFrame, https://www.archive.com/discommunity/state-organization-organization-organization-organization-organization-organization-organization-organization-organization-organization-organization-organization-organization-

 $\log$ TreePanel extends JPanel{ JTree tree. ...}class FilePanel extends JPanel{ public FilePanel(JTree tree) {...} ...}

如:class TreePanel extends JPanel{ JTree tree. ...}class FilePanel extends JPanel implements Runnable{ public void run() { while  $(true)$  { //  $tree$  } ... } ...}

Observer

## 2. Observer

Observer

Gang of Four
"
Design Patterns" Observer "

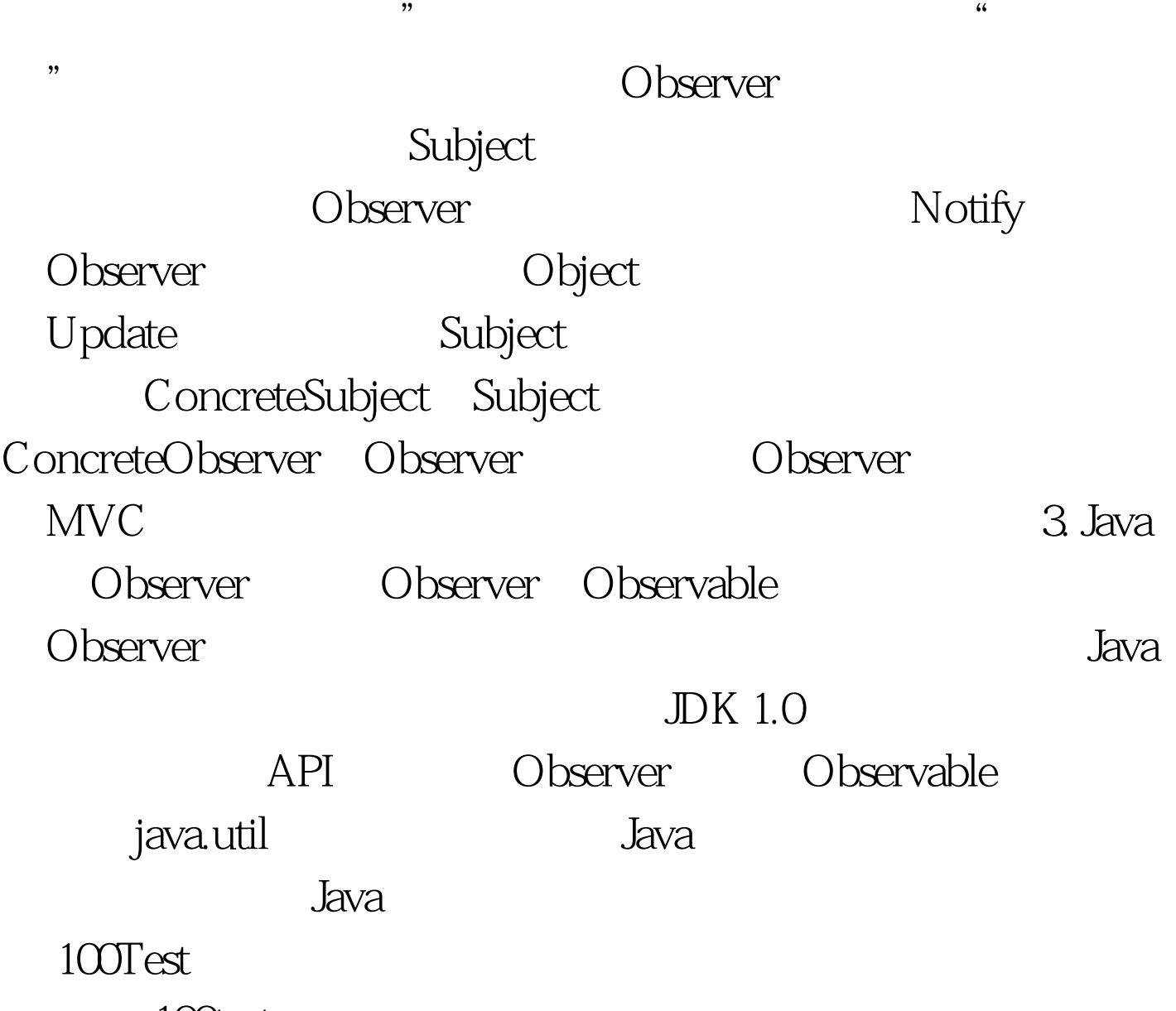

, where  $\alpha$ 

www.100test.com